## **PDF** 文档电子签章操作手册

## **1** 运行环境

## 1.1 操作系统

Windows 7 (32bit/64bit)

Windows 8 (32bit/64bit)

Windows 10 (32bit/64bit)

## 1.2 浏览器

Internet Explorer 11

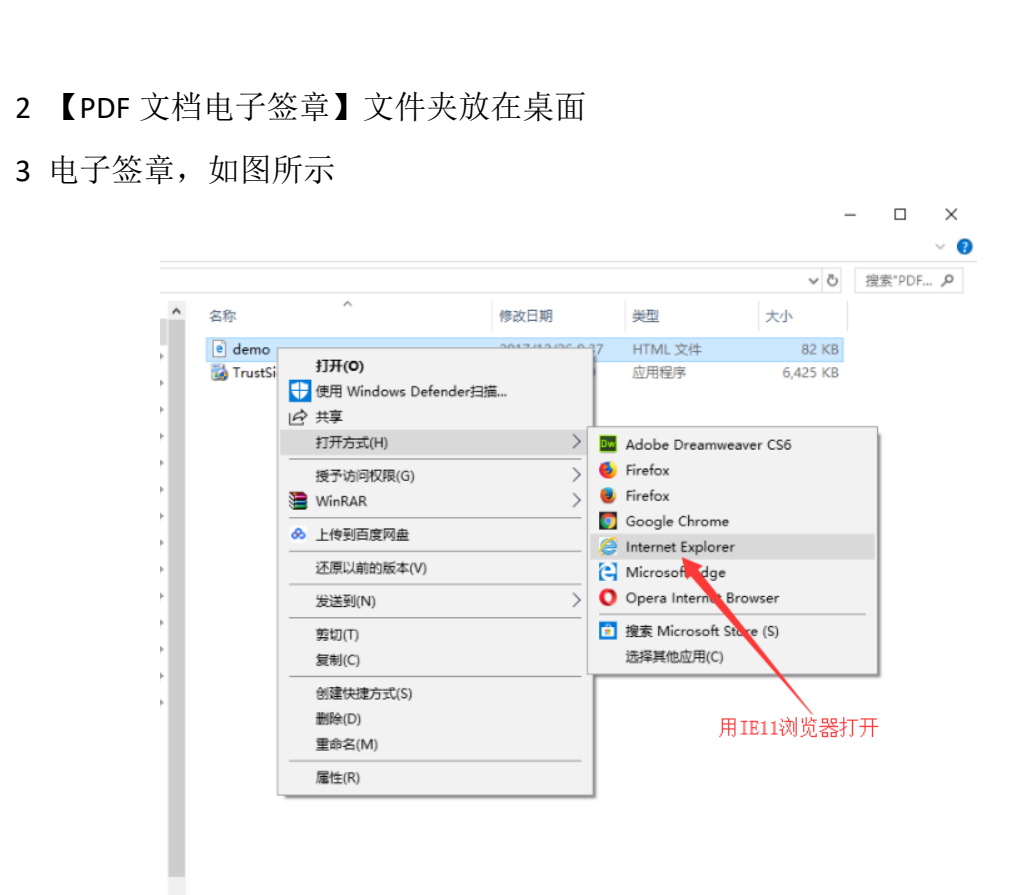

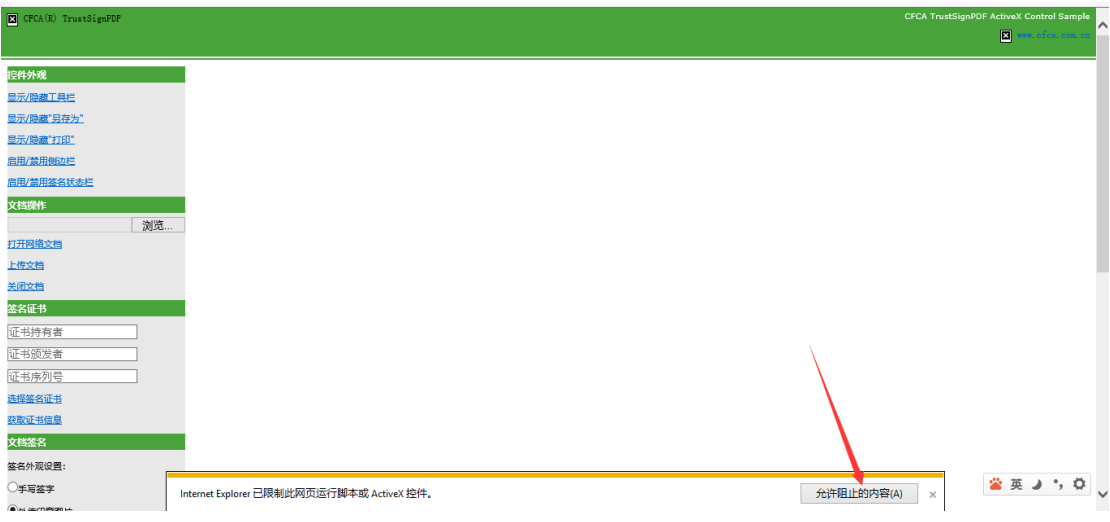

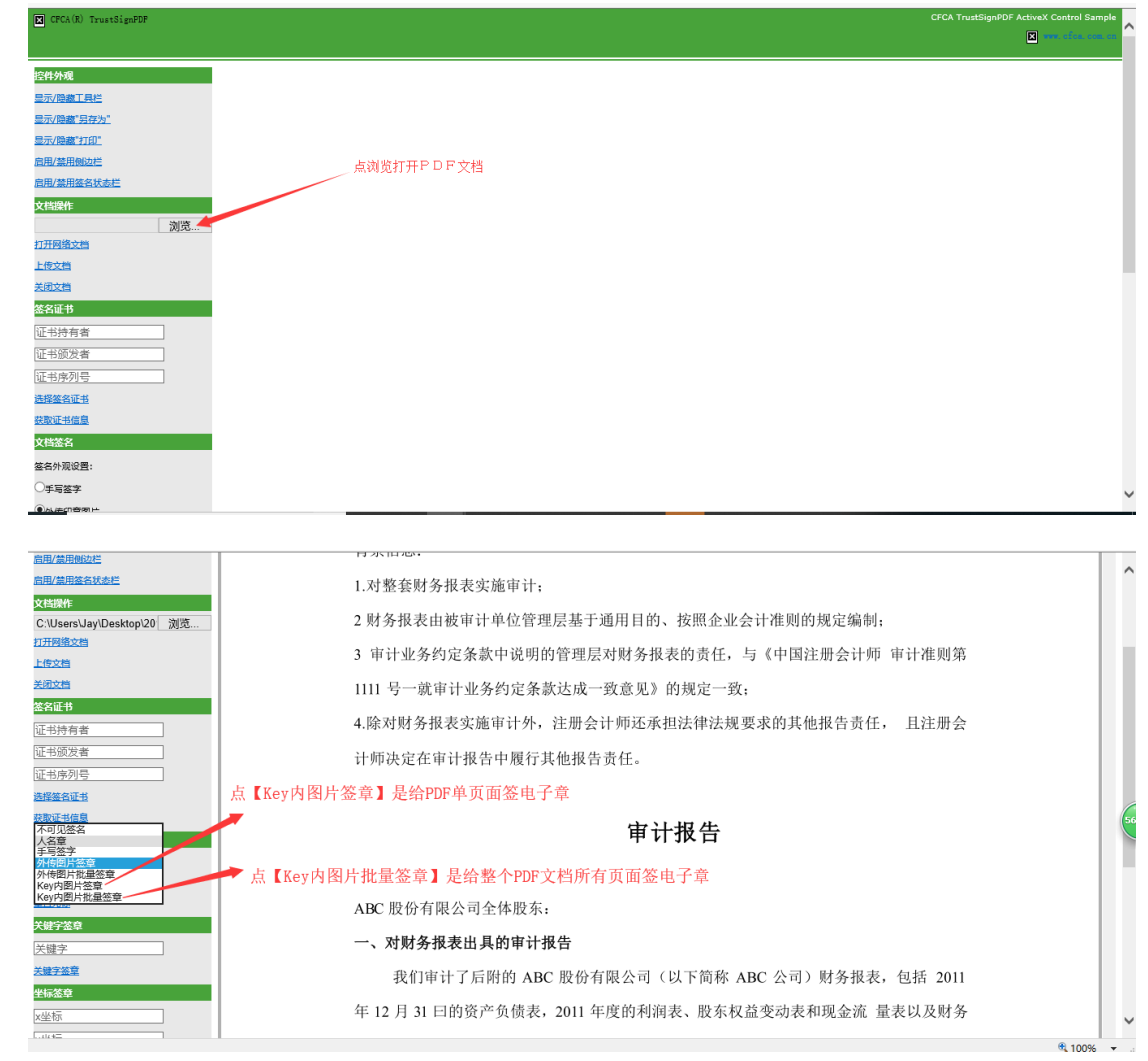

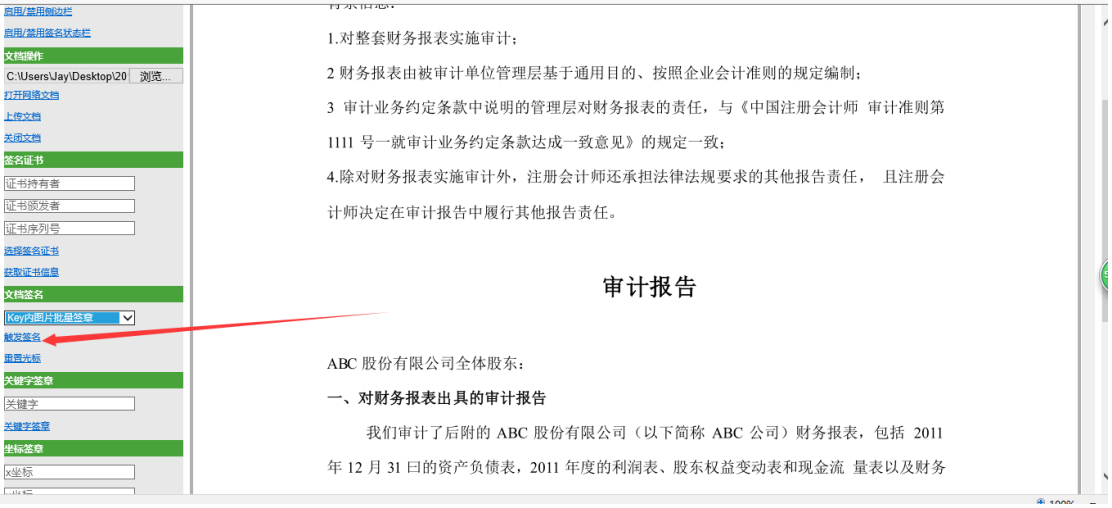

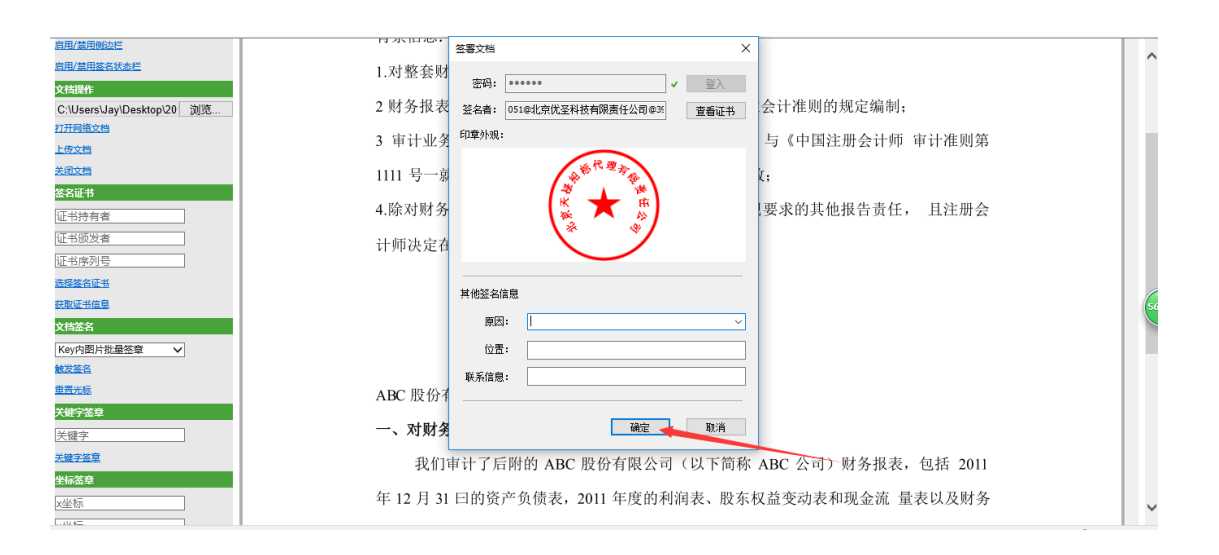

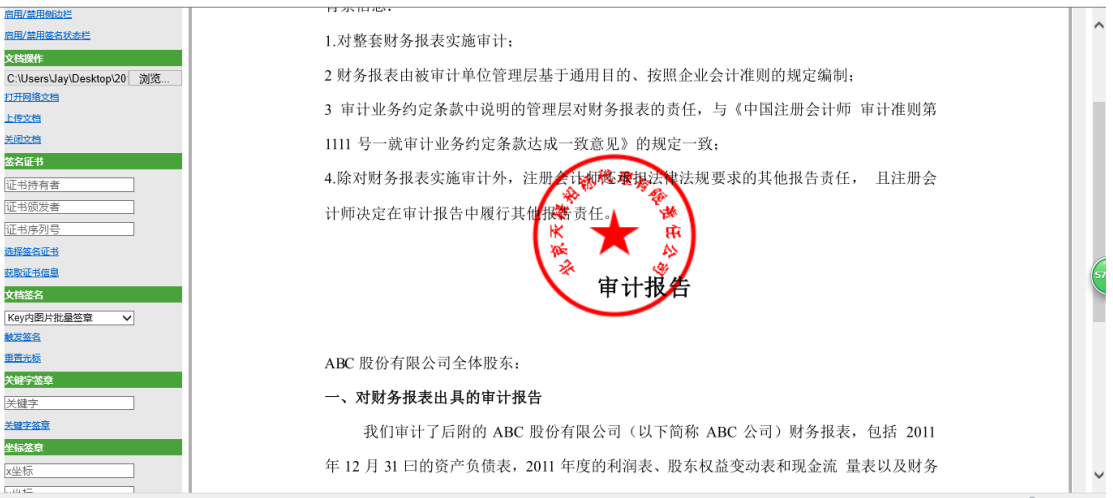

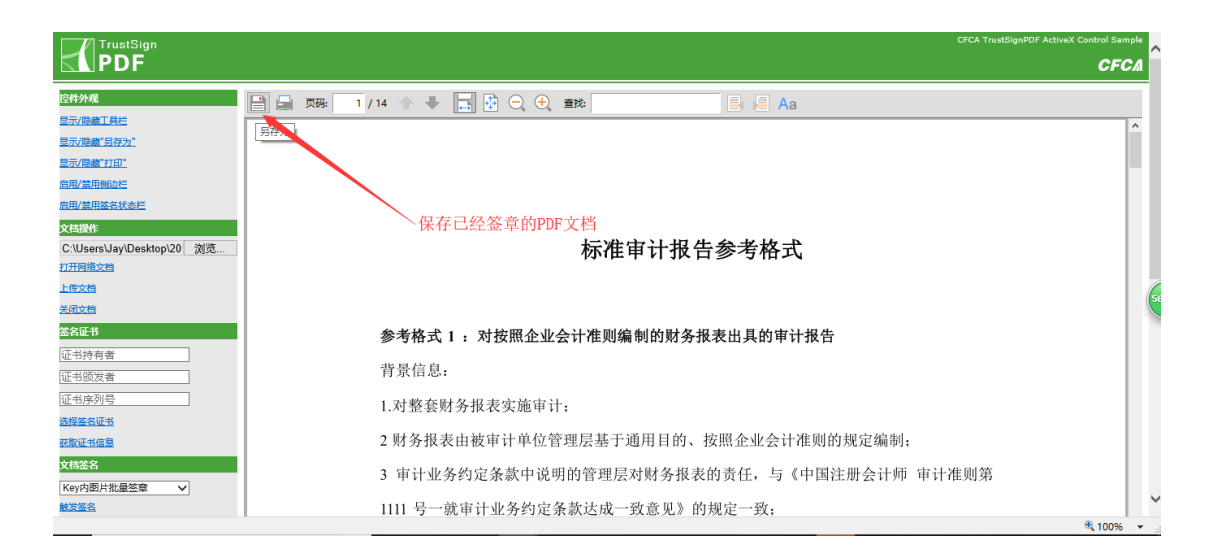